# Service de Referend and Quarterfy Journal With Strategy Santa Charles 9 | NOV 2018 | E. ISSN. 28.54 BOBHL INTERNATIONAL JOURNAL OF RESEARCH IN

HUMANITIES, ARTS AND SCIENCE

Hosted by<br>ST. CHARLES COLLEGE OF EDUCATION<br>Thanakkankulam, Madurai<br>ENGLISH LITERATURE AND EDUCATION

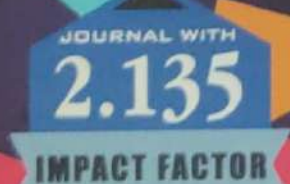

www.bodhijournals.com

**Special Issue Editors** Sr. Dr. A. AMALI ANBARASI **Sr. SABINA JOSE** Dr. S. BALAKRISHNAN

**Scanned with CamScanner** 

### **BODHI**

### INTERNATIONAL JOURNAL OF RESEARCH IN HUMANITIES, ARTS AND SCIENCE

An Online, Peer-Reviewed, Refereed and Quarterly Journal with Impact Factor

 $Vol: 3$ 

Special Issue 9

November 2018

to

E-ISSN: 2456-5571

### **Aim & Objectives**

Academic Excellence in research continued promoting in research support for young Scholars. Multidisciplinary of research is motivating all aspects of encounters across disciplines and research fields in an multidisciplinary views, by assembling research groups and consequently projects, supporting publications with this organizing programmes. inclination and Internationalization of research work is the unit seeks to develop its scholarly profile in research through quality of publications. And visibility of research is creating sustainable platforms for research and publication, such as series of Books; motivating dissemination of research results for people and society.

### **Disclaimer**

Contributors are advised to be strict in academic ethics with respect to acknowledgment of the original ideas borrowed from others. The Publisher & editors will not be held responsible for any such lapse of the contributor regarding plagiarism and unwarranted quotations in their manuscripts. All submissions should be original and must be accompanied by a declaration stating your research paper as an original work and has not been published anywhere else. It will be the sole responsibility of the authors for such lapses, if any on legal bindings and ethical code of publication.

### Communication

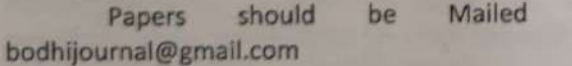

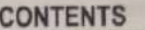

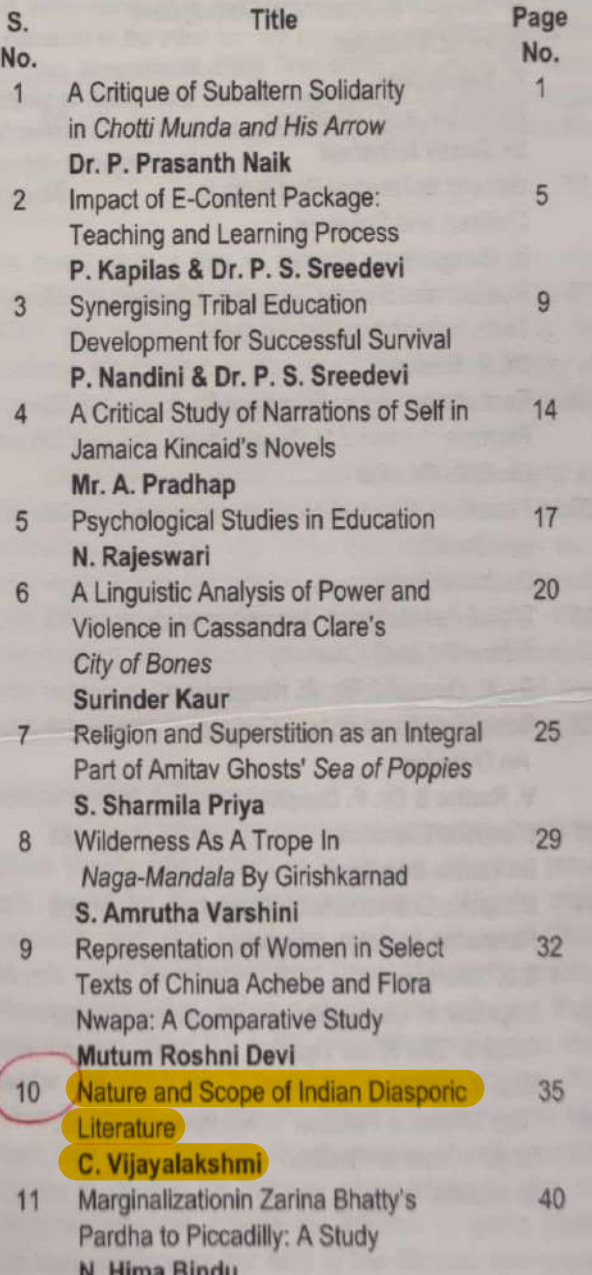

## NATURE AND SCOPE OF INDIAN DIASPORIC LITERATURE

C. Vijayalakshmi Ph.D. Research Scholar, S V University, Tirupathi

### **Abstract**

 $Vol<sup>3</sup>$ 

In this paper, I defined Diaspora and discussed its need, Indian Diaspora and available literature of Indian Diaspora. It will provide an exhaustive systematic analysis of almost all broad aspects of Indian Diaspora. It will be beneficial to all those who are interested in an exhaustral paid final answers to the logical structure of Indian Diaspora and its significance. That is why the title of the paper is 'Nature and Scope of Indian Diasporic Literature.

Keywords: Assimilation, chaff, colonies, diaspora, displacement, the generation gap, harassment, homeland, host land, nostalgia, subcontinental, and transformation.

### Introduction

Diaspora Literature has assumed international significance. The term 'diaspora' is derived from the Greek term 'diasperirein' meaning 'to scatter about'. A typical example of diaspora is given by New Webster's Dictionary and Thesaurus of English Language: 'The dispersal of exiled Jews beyond Israel in the 6<sup>th</sup> and 8<sup>th</sup> centuries B.C.". Currently, the term 'diaspora' and 'diasporic community' are taken as metaphoric references of several groups such as expatriates, expellees, refugees, alien residents, immigrants, etc. However, there is a notion of movement and displacement which embodies social, cultural and political consequences and implementations of such diasporic community in every diaspora. These migrants maintain various types of connections with the native country. According to Stephen Gill, the renowned diasporal writer of Indian origin in Canada, the term 'Diaspora' includes 'the elements of alienation, loss, forced migration, memories of the past and a dream to return to the land of birth. It may also include the unwilling acceptance of the host country'.

Diaspora is an international phenomenon. It happened in several nations and ethnic groups dispersed to other countries throughout the history of mankind. In addition to the Jewish diaspora, other major diasporas are from Africa and America. The Indian Diaspora started mainly after the British made her a part of the empire. Indians were forcibly moved as indentured labor to Fiji, Mauritius, Guyana, Trinidad, Surinam, Malaysia and other parts of the empire. Diasporas maintain continuous contact with their homeland and with other dispersed segments of the same group. A key characteristic of the diaspora is that a strong sense of connection to a homeland is maintained. through cultural practices and ways of life. Among these, culinary culture has an important part to play in diasporic identification.

### **Diasporic Literature**

Diaspora Literature means the writings - poems, novels, short-stories, essays, memories, autobiographies, and other creative writings - by those writers whose parents migrated to foreign lands and took nationality there. Here, we are mainly concerned with the literature produced by well-known and representative writers of Indian Diaspora and their works.

### **Indian Diaspora**

Emmanuel S. Nelson defines the Indian Diaspora as the 'Historical and Contemporary presence of people of the Indian sub-continental origin in other areas of the world'. Indian Diaspora has five significant characteristics. They are:

- 1. It is more widespread than any other literature.
- It is far more varied than any other as its members  $2.$ represent half a dozen religions, are drawn from seven different regions of India, belonging to nearly a dozen castes, cover a wide variety of occupations ranging from labourers and factory workers to professionals and industrial and earn both the highest and the lowest per capita income in the world.
- Except for the Jews, no other diasporic community  $3<sub>1</sub>$ has suffered as much harassment as India.
- For decades, overseas Indian communities had little  $4.$ contact with each other and with a few exceptions, only limited contact with India.
- There is a greater intra-diasporic movement among 5. Indians than within any other diasporic community.

### **Indian Diasporic Literature**

The Indian Diaspora is so widespread that the sun never lets on it because it spans across the globe and stretches across all the oceans and continents. It is the

**Bodhi International Journal of Research in Humanities, Arts and Science** 35